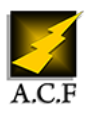

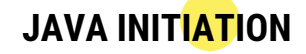

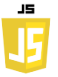

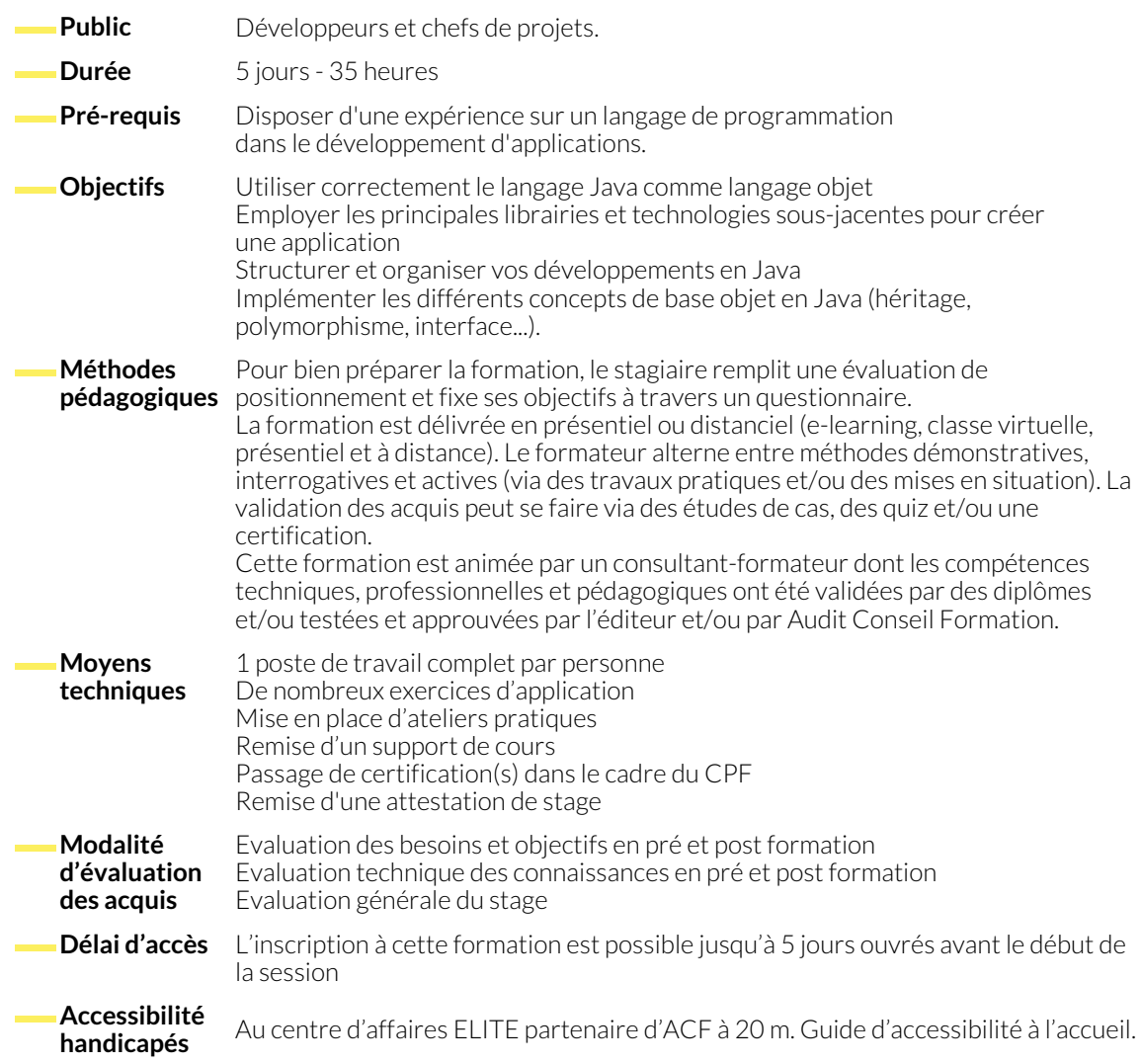

# **1. LIVRAISON DE JAVA**

- Les livraisons (Oracle, OpenJDK...)
- L'historique des versions majeures de Java de 1.4 à la 19
- Structure d'une JDK (Java Development Kit)
- JVM (Java Virtual Machine), JRE (Java Runtime Environment) et JIT (Just-In-Time)
- Java et Jakarta EE 9
- Les principales normes de Java et de Jakarta EE
- Les IDE du marché
- Installation d'Eclipse et fonctionnement

# **2. MISE EN OEUVRE DE LA POO (PROGRAMMATION ORIENTÉE OBJET) EN JAVA**

- Les types de base et étendus
- Les classes
- Les packages
- Les propriétés et méthodes
- Accès public et private
- Signature de méthodes
- Les constructeurs
- La surcharge
- Getter et Setter
- Les JavaBean, les POJO (Plain Old Java Object), les DTO (Data Transfer Object), les VO (Value Object), même combat
- Les records, pour remplacer les JavaBean
- Visibilité inter-classe et inter-package
- This et static
- L'héritage
- Super
	- Protected access
	- La redéfinition des constructeurs et méthodes
	- Les classes abstraites
	- Les interfaces en Java, default et private, apports
	- Le polymorphisme
	- Les sealed classes

### **3. GRANDS CONCEPTS DU LANGAGE**

- Les if, switch et switch à notation fléchée, yield
- Les boucles standards et extensions de boucle for
- L'Autoboxing
- Les varargs
- Les enum
- Les classes internes
- Les classes anonymes
- Les tableaux en Java
- Les collections et énumérations en Java
- Gestion des collections
- La notation fléchée et les lambda pour les collections

# **4. LA GESTION DES EXCEPTIONS**

- Fonctionnement des exceptions en Java
- Les mots clé principaux try / catch / finally
	-
- Le try with resource
- Accès au système de fichiers avec NIO2
- Le Scripting en Java
- Gestion des process avec l'API Process
- L'API : optional, dateTime

● Créer ses classes d'exception

- **6. LA PROGRAMMATION DES INPUT / OUTPUT**
	- Principales classes pour lire sur une entrée (respectivement écrire sur une sortie)

**5. APPORTS DES NOUVELLES VERSIONS AUX CONCEPTS DE JAVA**

- Les classes de manipulation des fichiers plats
- **7. LES THREADS**
	- Classe thread et l'interface Runnable
	- Problèmes du multithreading
	- Attente et synchronisation

● Exemple d'API Java pour les fichiers Excel

- Thread pools et environnements "thread safe"
- Package java.util.concurrent

## **NOUS CONTACTER**

**Siège social Centre de formation** 16, ALLÉE FRANÇOIS VILLON 38130 ÉCHIROLLES

**Téléphone E-mail** 04 76 23 20 50 - 06 81 73 19 35 contact@audit-conseil-formation.com

87, RUE GÉNÉRAL MANGIN 38000 GRENOBLE

## **Suivez-nous sur les réseaux sociaux, rejoignez la communauté !**

in ACF Audit Conseil Formation **CO** @ACF\_Formation **ACFauditconseilformation** ACFauditconseilformation

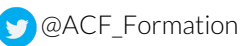